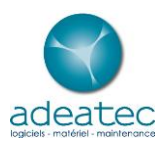

## Comptabilité Sage 50c Essential

## Programme de formation

Version 22.01 du 01/04/2022

Objectifs de formation

• Maitriser le logiciel Comptabilité Sage 50c :

Public visé et prérequis

- Salariés et chefs d'entreprises souhaitant utiliser le logiciel Comptabilité Sage 50c
- Pas de prérequis

Moyens pédagogiques, techniques et d'encadrement mis en œuvre

- Le stage se déroulant à distance via le Web ou chez le client, les moyens pédagogiques matériels sont fonction des équipements existants. Les stagiaires étudient donc en « situation réelle » sur un de leurs postes de travail, et avec leur matériel.
- Support écrit remis au stagiaire
- Moyens d'encadrement : Formateur diplômé d'un BAC+4 en Gestion, expérience professionnelle de 20 ans dans le champ de la formation sur des logiciels de gestion.

Moyens permettant le suivi et l'appréciation des résultats

- Suivi de l'exécution : certificat de réalisation et attestation d'assiduité individuelle ou feuille d'émargement par demi-journée validée par le formateur
- Appréciation des résultats : L'évaluation des connaissances se fait de façon continue, tout au long de la journée de formation. En effet, dans cette partie du stage, il est demandé aux stagiaires d'appliquer pratiquement les connaissances théoriques apprises précédemment en utilisant les options des programmes qui ont été présentées. Les stagiaires, sous le contrôle du formateur, sont mis en situation de travail avec les programmes.

Organisation et fonctionnement de la formation

- Durée totale de la formation : 7 heures /1j
- Horaires : 9h-12h30 / 14h-17h30
- Rythme : Continu
- Mode d'organisation pédagogique : Présentiel en intra-entreprise ou à distance
- Lieu de formation : sur site client ou à distance

Tarifs : 800 € HT par jour (pour un groupe de 1 à 6 stagiaires)

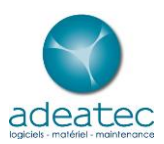

## Contenu de formation

- 1. Créer et configurer un nouveau dossier
	- Configurer les renseignements généraux
	- Configurer les paramètres de la déclaration de tva
	- Gérer les droits d'accès
	- Créer les journaux de saisie
	- Configurer les options du plan comptable et création des comptes
	- Régler les préférences de travail
	- Gérer les tuiles de l'interface Intuisage
- 2. Saisir des écritures
	- Saisir des écritures dans les journaux de ventes et d'achats
	- Saisir des écritures dans le journal de banque
	- Création et utilisation de pièces automatiques de saisie
	- Utiliser les libellés automatiques
	- Optimiser la rapidité de saisie des écritures en utilisant les automatismes de saisie
	- Saisir des écritures de simulation
	- Gérer des ré imputations par compte ou par journal
- 3. Faire le lettrage
	- Utiliser le lettrage en saisie ou le lettrage manuel
	- Utiliser le lettrage assisté
	- Utiliser le lettrage automatique
- 4. Faire le rapprochement bancaire
	- Utiliser le rapprochement bancaire par relevé bancaire
	- Utiliser le rapprochement bancaire manuel
- 5. Faire la déclaration de TVA
	- Gérer les registres pour la tva sur les encaissements
	- Générer la déclaration de TVA et les états préparatoires
- 6. Utiliser les éditions et les modules de consultation
	- Savoir utiliser la consultation comptable et la consultation comptable avancée pour chercher ou modifier des informations
	- Gérer les filtres et les éditions dynamiques en consultation
	- Utiliser les éditions de balance, grand-livre, journaux…
- 7. Mettre en place et utiliser une comptabilité analytique
	- Créer des postes et des familles analytiques
	- Saisir la ventilation analytique en saisie comptable
	- Saisir la ventilation analytique en saisie directe
	- Affecter des postes analytiques à des comptes comptables
	- Utiliser les éditions analytiques

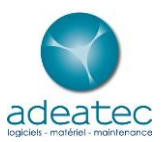

- 8. Gérer les budgets
	- Créer un budget pour suivre les écarts sur un compte ou une série de comptes
	- Utiliser les états d'analyse des budgets
- 9. Utiliser les outils de relances et de suivi financier
	- Imprimer des lettres de relances clients depuis la comptabilité
	- Imprimer une balance âgée
	- Gérer vos règlements fournisseurs avec des lettres-chèques
- 10. Clôturer l'exercice et générer les archives fiscales
	- Procéder à la clôture mensuelle des journaux et à l'archivage mensuel
	- Clôturer l'exercice annuel et conserver les archives
	- Produire le fichier « FEC » en cas de contrôle fiscal